# <span id="page-0-0"></span>HiPathia Models of signaling pathway activity

### Marta R. Hidalgo Systems Genomics Lab, CIPF

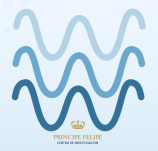

VODA

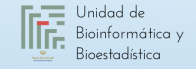

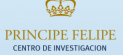

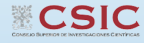

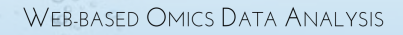

# Signaling pathways

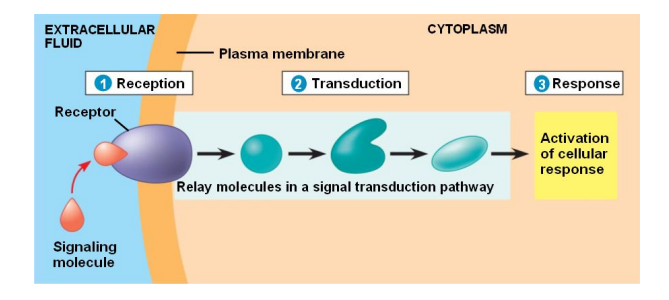

#### Chemical signals

- Hormones
- Neurotransmiters
- Growth factors
- **Cytokines**
- Drugs

#### Activation & Inhibition

- Phosphorilation
- Dephosphorilation
- **Glycosylation**
- **Ubiquitination**
- Methylation

#### Cellular Function

- **Apoptosis**
- Survival
- Growth
- **Migration**
- Proliferation

# Pathway Analysis

Methods

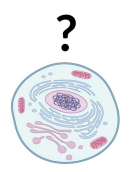

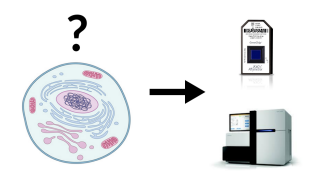

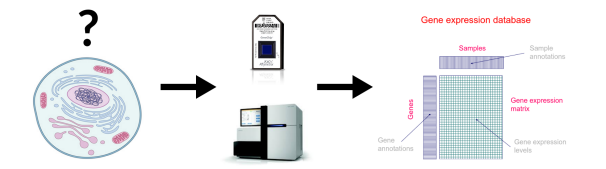

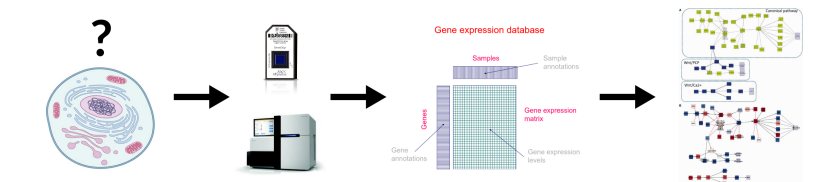

### • **DEGraph**: Based on DE

- Clipper: 2 test method
- **SPIA**: Impact factor
- Sub-SPIA: Find subnetwork by DE and apply SPIA
- **HiPathia**: Computes signal for each sample

**The Annals of Applied Statistics** 2012, Vol. 6, No. 2, 561-600 DOI: 10.1214/11-AOAS528 **C** Institute of Mathematical Statistics, 2012

#### MORE POWER VIA GRAPH-STRUCTURED TESTS FOR DIFFERENTIAL EXPRESSION OF GENE NETWORKS

BY LAURENT JACOB, PIERRE NEUVIAL AND SANDRINE DUDOIT

- **DEGraph:** Based on DE
- **Clipper**: 2 test method
- **SPIA**: Impact factor
- Sub-SPIA: Find subnetwork by DE and apply SPIA
- **HiPathia**: Computes signal for each sample

Published online 21 September 2012

Nucleic Acids Research, 2013, Vol. 41, No. 1 e19 doi:10.1093/nar/gks866

#### Along signal paths: an empirical gene set approach exploiting pathway topology

Paolo Martini<sup>1</sup>, Gabriele Sales<sup>2</sup>, M. Sofia Massa<sup>3</sup>, Monica Chiogna<sup>4</sup> and Chiara Romualdi<sup>2,\*</sup>

- **DEGraph:** Based on DE
- Clipper: 2 test method
- **SPIA:** Impact factor
- Sub-SPIA: Find subnetwork by DE and apply SPIA
- **HiPathia**: Computes signal for each sample

#### Vol. 25 no. 1 2009, pages 75-82 **BIOINFORMATICS ORIGINAL PAPER** doi:10.1093/bioinformatics/btn577

**Systems biology** 

#### A novel signaling pathway impact analysis

Adi Laurentiu Tarca<sup>1,2</sup>, Sorin Draghici<sup>1,\*</sup>, Purvesh Khatri<sup>1</sup>, Sonia S. Hassan<sup>2</sup>, Pooja Mittal<sup>2</sup>, Jung-sun Kim<sup>2</sup>, Chong Jai Kim<sup>2</sup>, Juan Pedro Kusanovic<sup>2</sup> and Roberto Romero<sup>2</sup>

- **DEGraph**: Based on DE
- **Clipper**: 2 test method
- SPIA: Impact factor
- Sub-SPIA: Find subnetwork by DE and apply SPIA
- HiPathia: Computes signal for each sample

#### **D** PLOS ONE

**RESEARCH ARTICLE** 

Subpathway Analysis based on Signaling-Pathway Impact Analysis of Signaling Pathway

Xianbin Li<sup>1</sup>, Liangzhong Shen<sup>1</sup>, Xuequn Shang<sup>2</sup>, Wenbin Liu<sup>1+</sup>

- **DEGraph:** Based on DE
- **Clipper**: 2 test method
- **SPIA**: Impact factor
- Sub-SPIA: Find subnetwork by DE and apply SPIA
- **HiPathia**: Computes signal for each sample

Oncotarget, 2017, Vol. 8, (No. 3), pp: 5160-5178 www.impactjournals.com/oncotarget/

**Research Paper** 

High throughput estimation of functional cell activities reveals disease mechanisms and predicts relevant clinical outcomes

Marta R. Hidalgo<sup>1</sup>, Cankut Cubuk<sup>1</sup>, Alicia Amadoz<sup>1,2</sup>, Francisco Salavert<sup>1,3</sup>, José Carbonell-Caballero<sup>1</sup>, Joaquin Dopazo<sup>1,2,3</sup>

# Pathway Analysis

HiPathia

### Intuitive idea

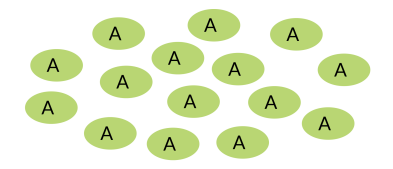

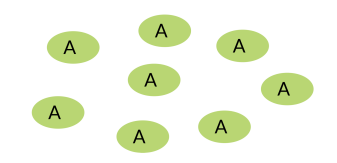

### Intuitive idea

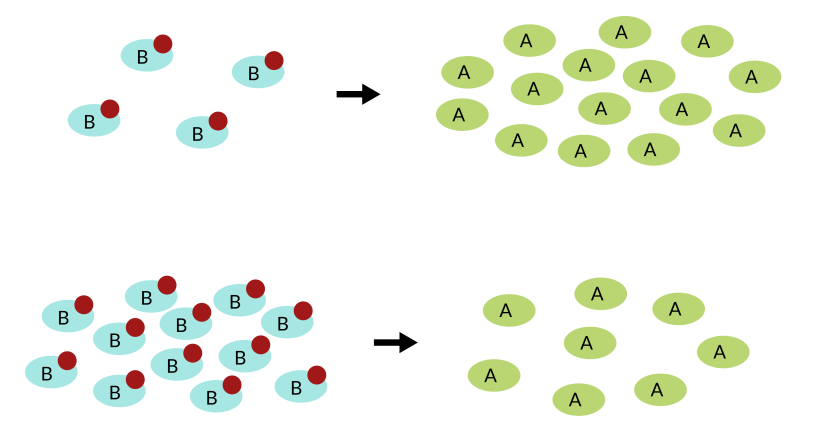

### Intuitive idea

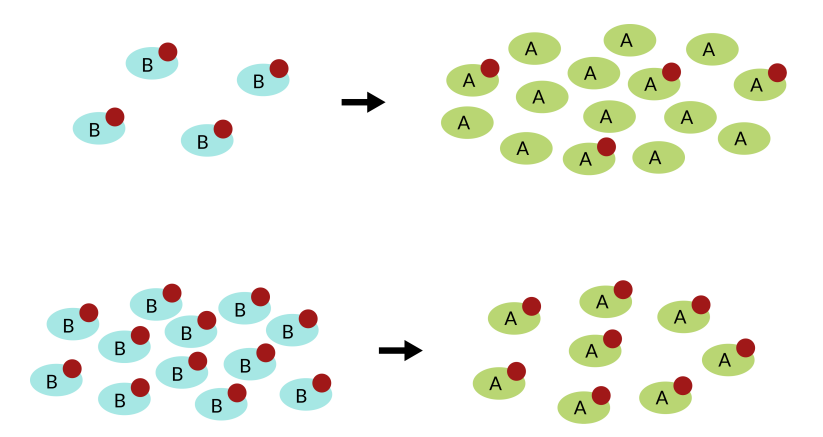

### Pathways layout

Take pathways information from KEGG, <www.kegg.jp>

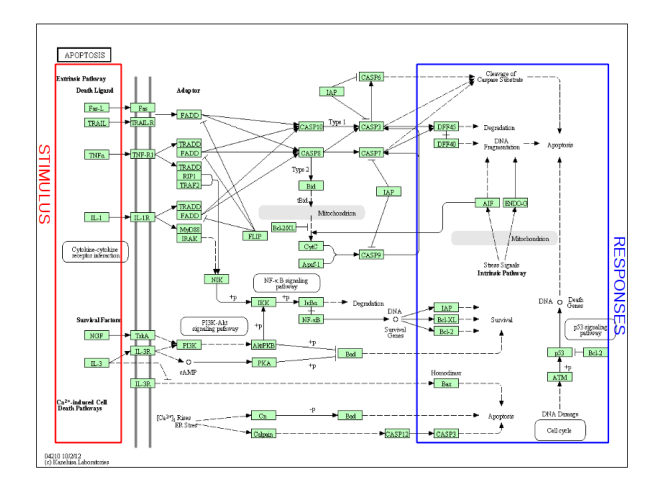

### Meaningful subpathways

#### Effector subpathway

### Subpathway including any node from any receptor to one effector protein

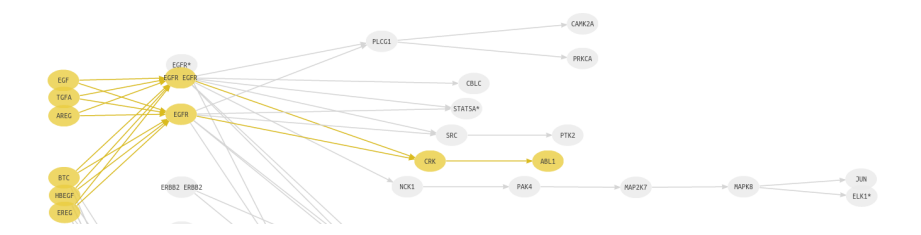

### Meaningful subpathways

### Decomposed subpathway

### Subpathway including any node from one receptor to one effector protein

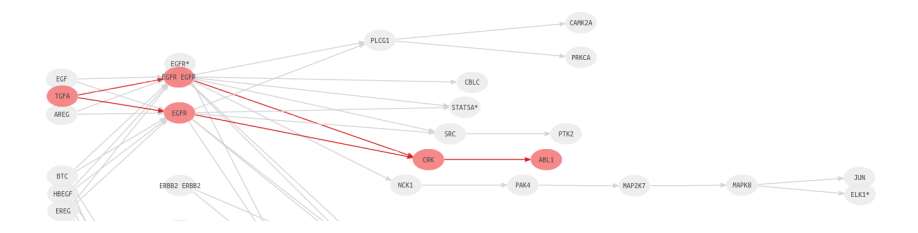

**1** Compute a node score based on the expression **2** Compute signal passing through each node *n* 

$$
S_n = v_n \cdot (1 - \prod_{s_i \in A} (1 - s_i)) \cdot \prod_{s_j \in I} (1 - s_j)
$$

A: Activation edges

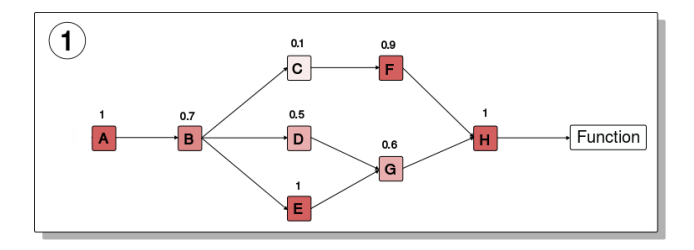

**1** Compute a node score based on the expression  $\bullet$  Compute signal passing through each node *n* 

$$
S_n = v_n{\cdot}(1{-}\prod_{s_j\in A}(1{-}s_j)){\cdot}\prod_{s_j\in I}(1{-}s_j)
$$

 $S_n$ : Signal value through n  $v_n$ : Node value A: Activation edges I: Inhibition edges

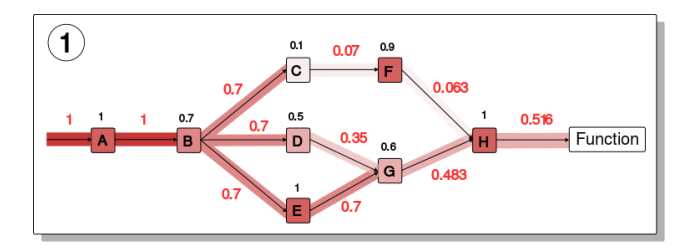

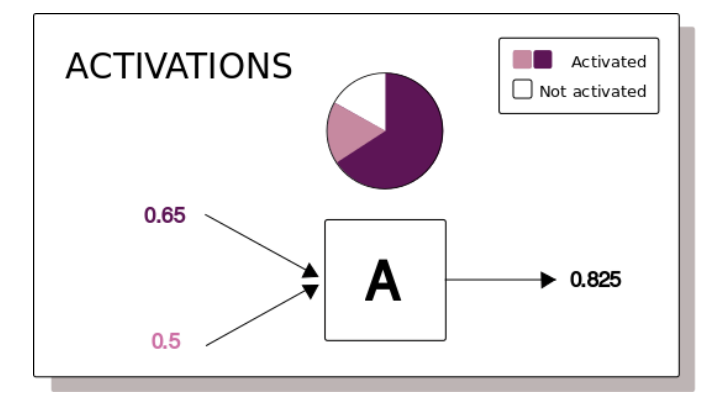

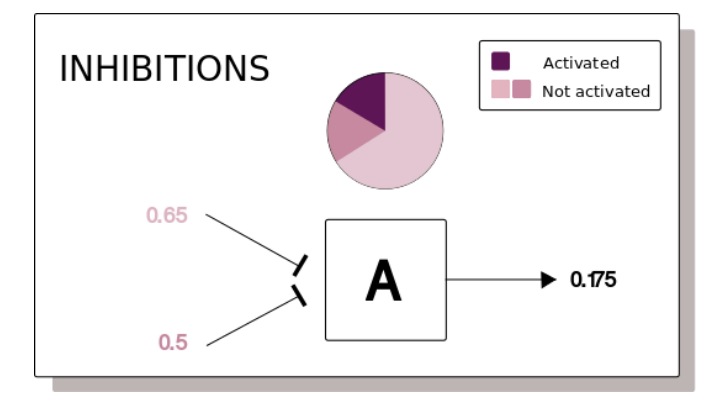

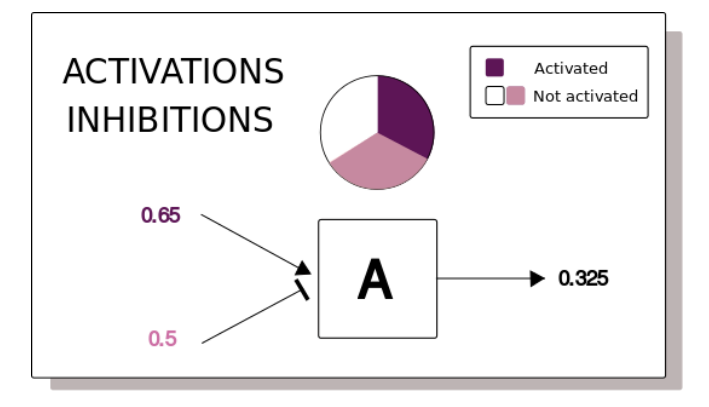

- Input signal 1 in any input node
- Compute the signal through each node iteratively
- Loops can be processed
- Subpathway signal: last node signal

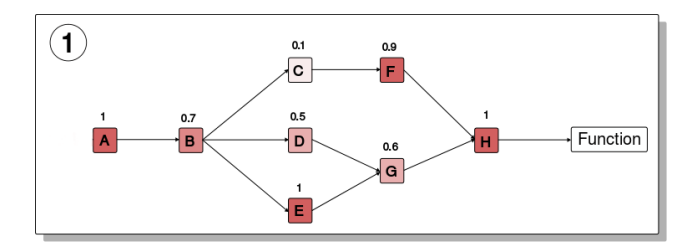

### • Input signal 1 in any input node

- Compute the signal through each node iteratively
- Loops can be processed
- Subpathway signal: last node signal

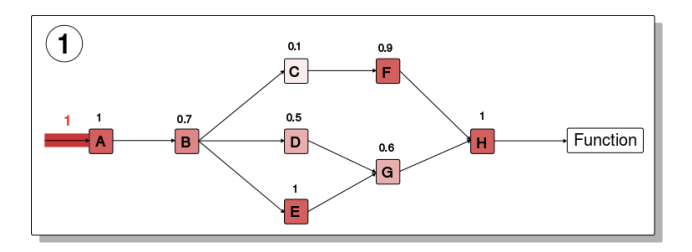

- Input signal 1 in any input node
- Compute the signal through each node iteratively
- Loops can be processed
- Subpathway signal: last node signal

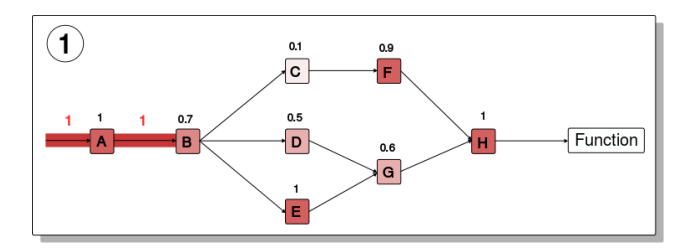

- Input signal 1 in any input node
- Compute the signal through each node iteratively
- Loops can be processed
- Subpathway signal: last node signal

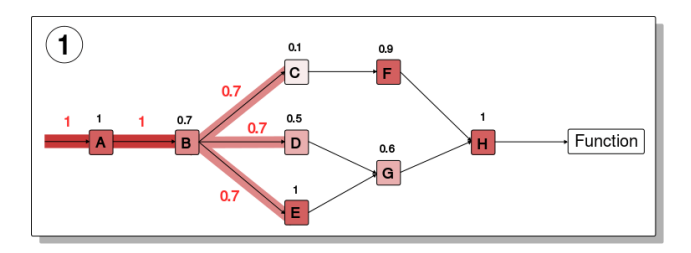

- Input signal 1 in any input node
- Compute the signal through each node iteratively
- Loops can be processed
- Subpathway signal: last node signal

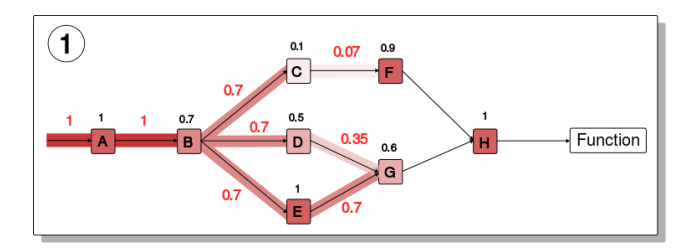

- Input signal 1 in any input node
- Compute the signal through each node iteratively
- Loops can be processed
- Subpathway signal: last node signal

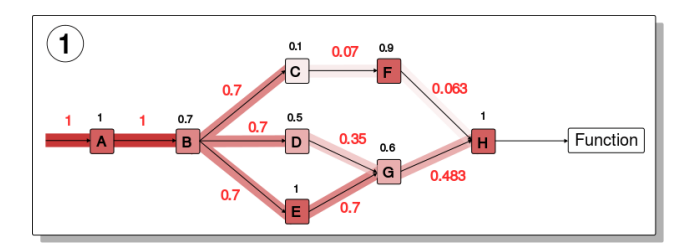

- Input signal 1 in any input node
- Compute the signal through each node iteratively
- Loops can be processed
- Subpathway signal: last node signal

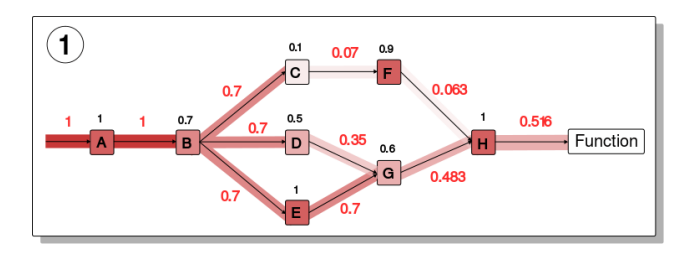

- **1** Estimate effector proteins activation
- **2** Annotate effector proteins functions
	-
	-

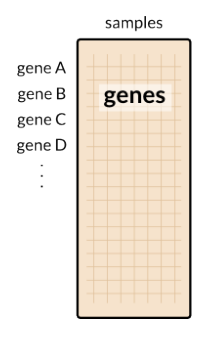

#### **1** Estimate effector proteins activation

- **2** Annotate effector proteins functions
	-
	-

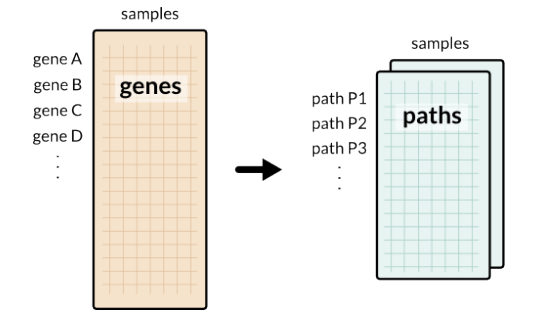

- **1** Estimate effector proteins activation
- <sup>2</sup> Annotate effector proteins functions
	- Uniprot keywords
	- GO annotation

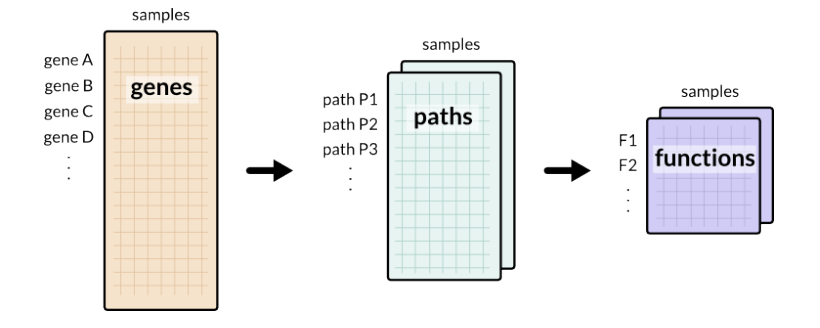

- Estimate effector proteins activation
- <sup>2</sup> Annotate effector proteins functions
	- Uniprot keywords
	- GO annotation

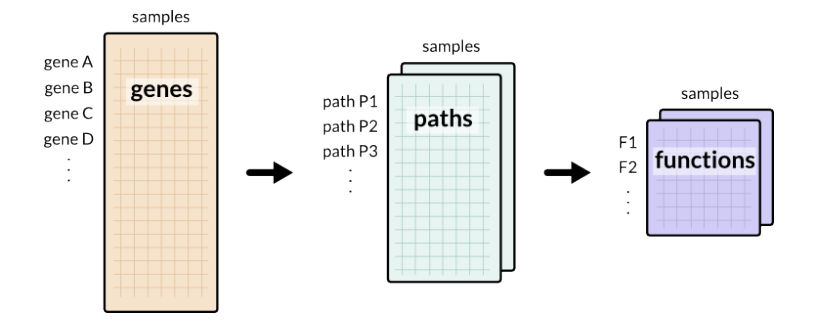

# Method comparison

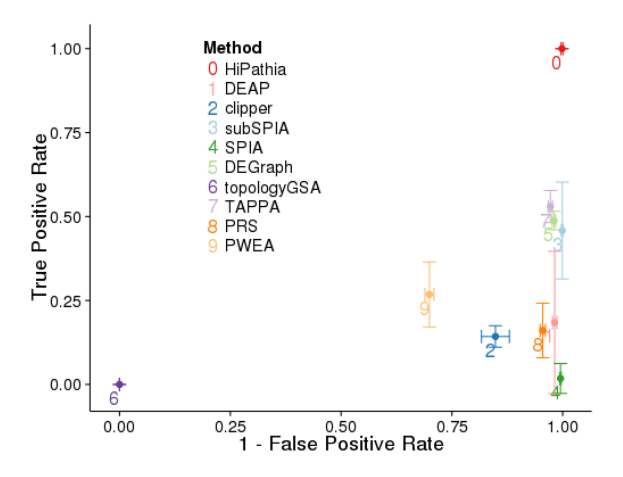

### HiPathia

Web tool

### Logging in

### [hipathia2.babelomics.org](http://hipathia2.babelomics.org)

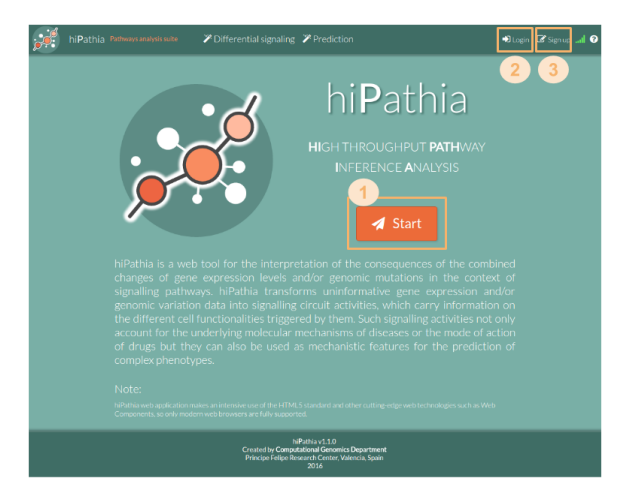

### Upload data

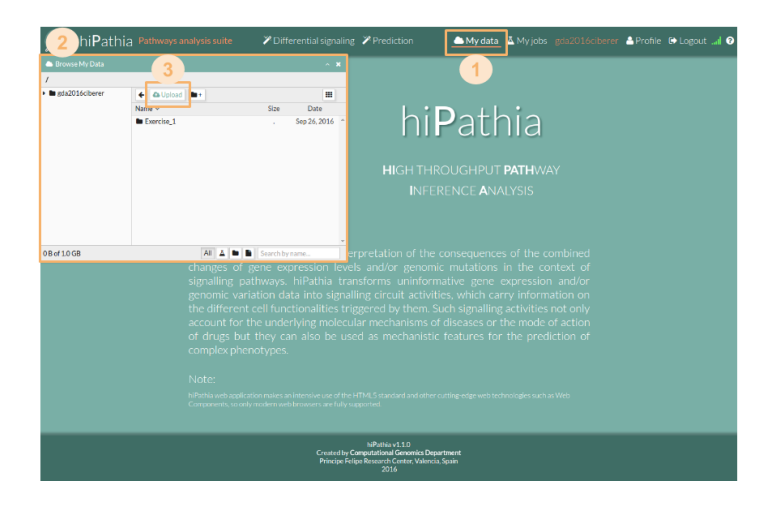

### Upload data

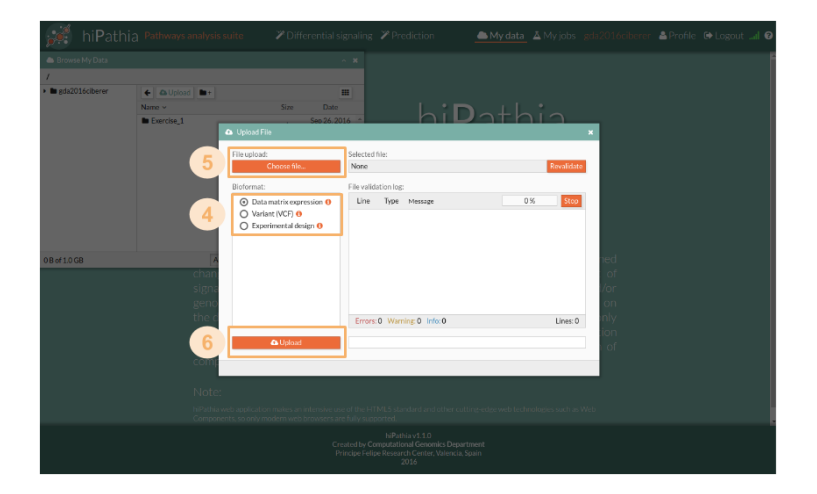

### **Workflow**

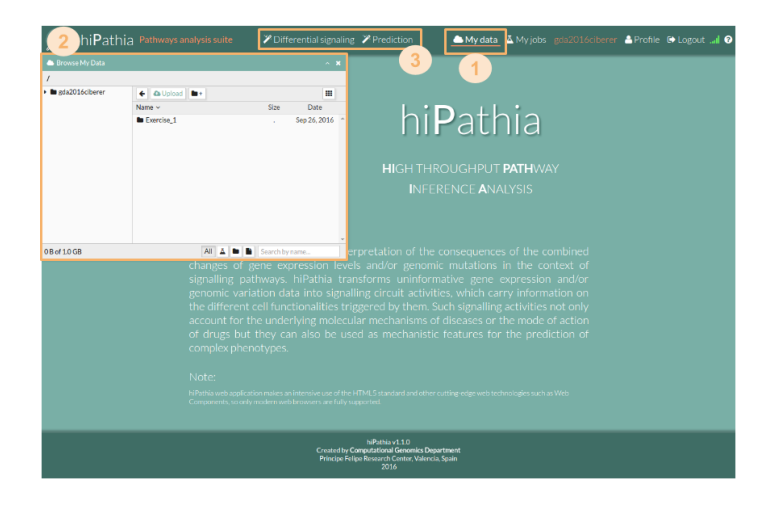

### **Workflow**

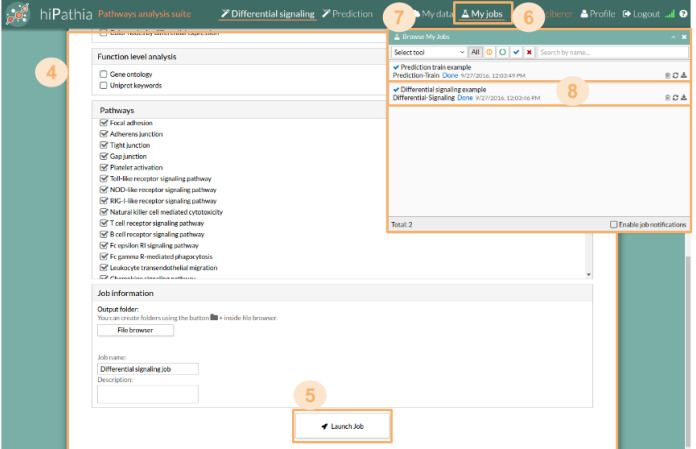

### Tools

### **0** Differential signaling

- Compare signal activity between two conditions
- Correlate path value with a continuous variable

### **2** Prediction

- Construct a predictor from a dataset
- Predict classes from new dataset using the predictor

### Tools

### **1** Differential signaling

- Compare signal activity between two conditions
- Correlate path value with a continuous variable

### **Prediction**

- Construct a predictor from a dataset
- Predict classes from new dataset using the predictor

#### **n** Parameters

- Decompose paths
- Color nodes by differential expression

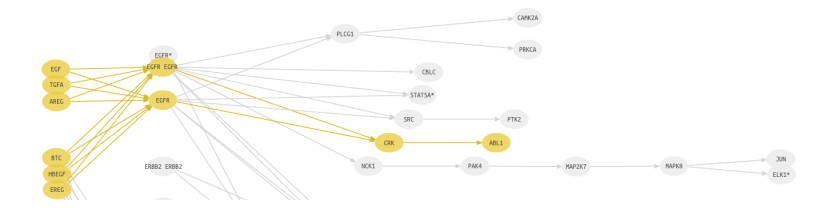

#### **n** Parameters

- Decompose paths
- Color nodes by differential expression

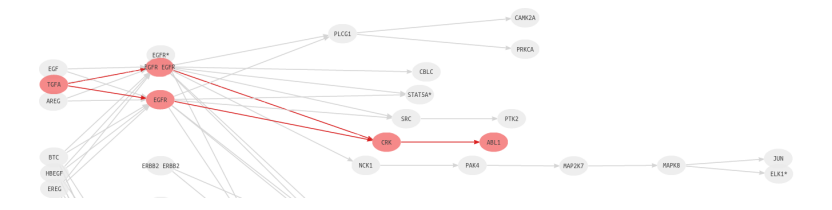

#### **n** Parameters

- Decompose paths
- Color nodes by differential expression

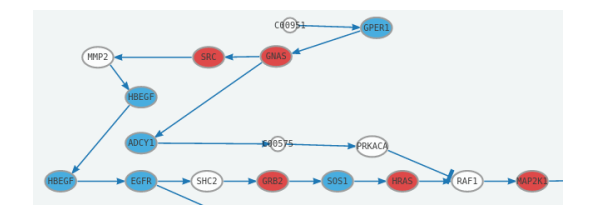

#### **Parameters**

- Decompose paths
- Color nodes by differential expression

#### **2** Function level analysis

Perform analysis with the following functional annotations:

- Gene ontology
- Uniprot keywords

### HiPathia

Results

### Heatmap

Graphical representation of data where values in a matrix are represented as colors

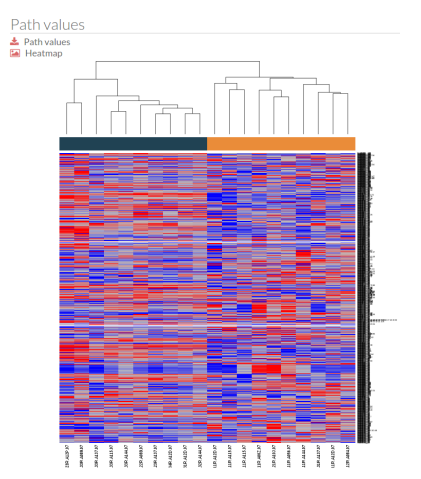

### Principal Components Analysis (PCA)

Statistical procedure to convert a set of observations into a set of values of linearly uncorrelated variables

 $\Box$  PCA  $\pm$ 

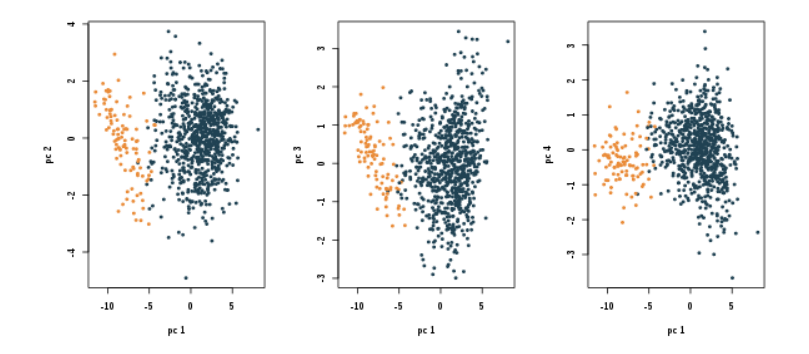

### Results table

- Table of results for the comparison.
- Ordered by the FDR p-value.

#### **ED** Path significance **\***

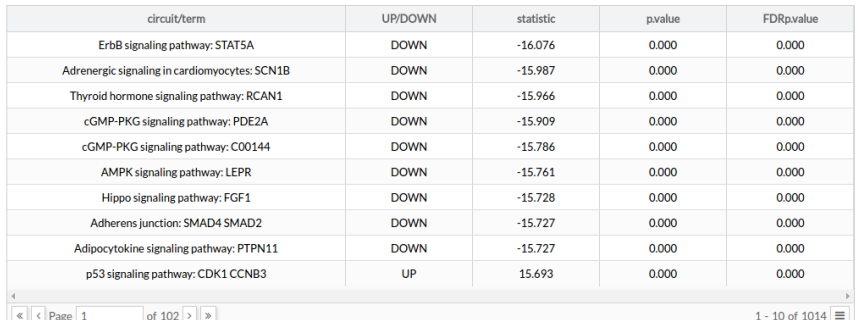

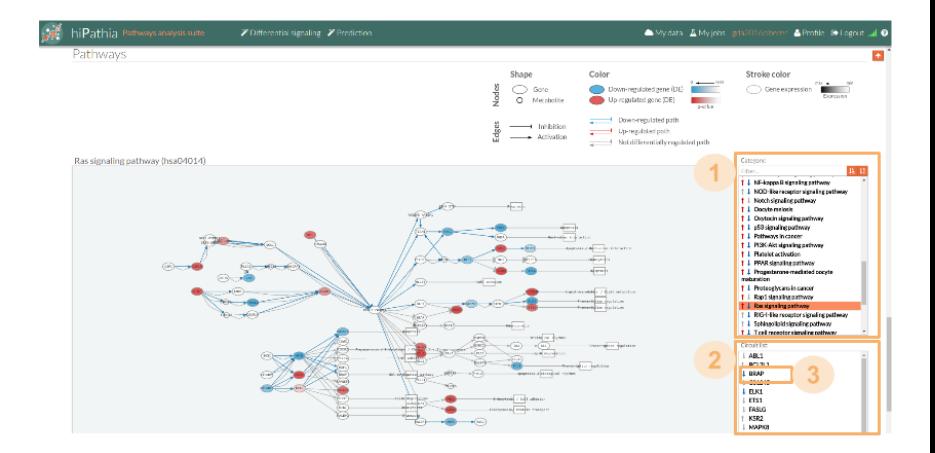

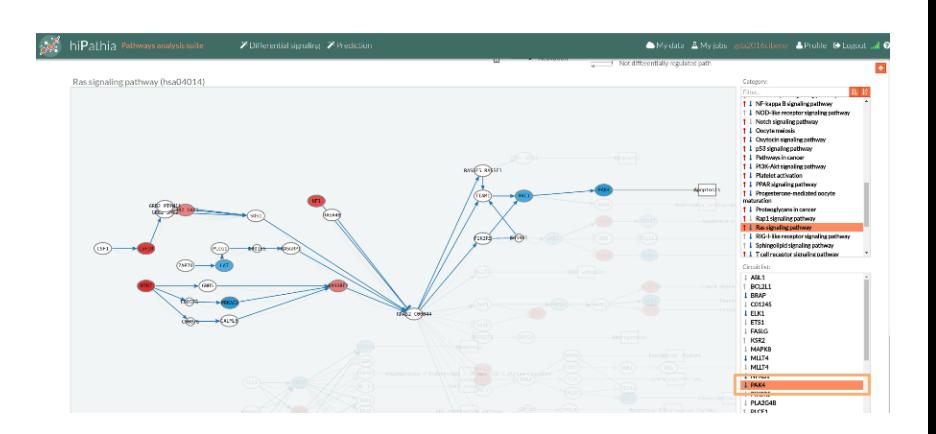

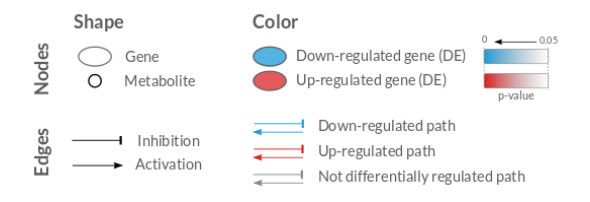

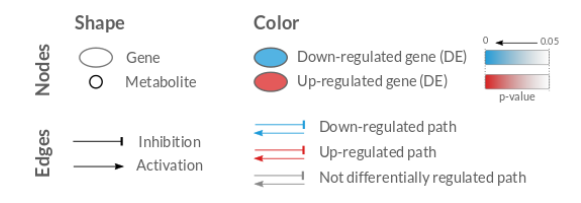

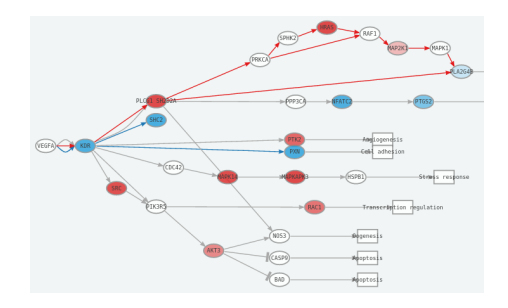

# HiPathia

Further analysis

### Disease progression analysis

Search for features which increase with the progression of the disease

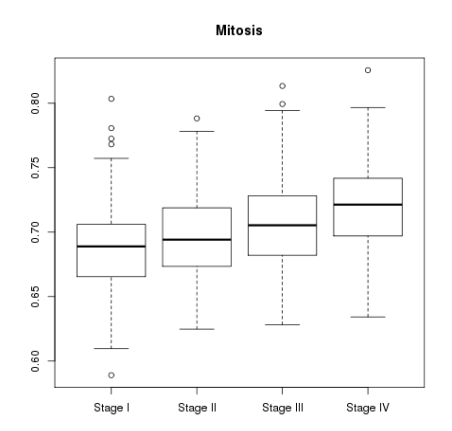

### Survival analysis

#### Analysis of time duration until one or more events happen

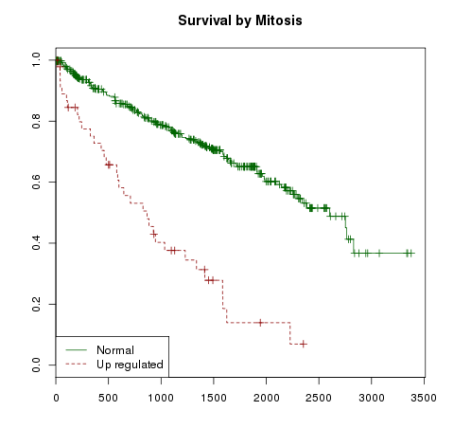

### Neuroblastoma

- Tumor derivado de células primitivas del sistema nervioso simpático
- Poca supervivencia para pacientes de alto riesgo
	- Estadio de la enfermedad
	- Edad del paciente
	- Amplificación de MYCN

# Comparación MYCN - No MYCN

Comparación de expresión entre individuos con y sin amplificación de **MYCN** 

Pacientes con MYCN:

- inhibición de apoptosis a través de la ruta JNK [Fey, Sci Signal 2015]
- problemas de reparación de ADN

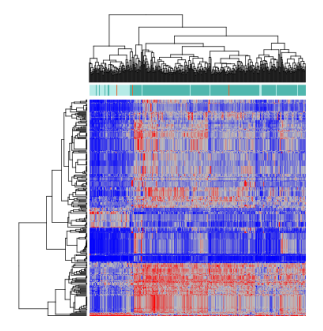

Hidalgo et al. 2018, Biology Direct

### Inhibición ruta JNK

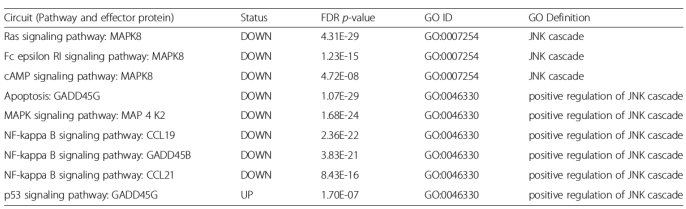

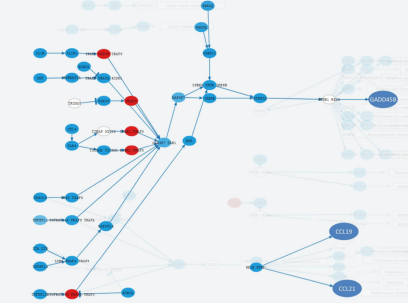

# Reparación de ADN

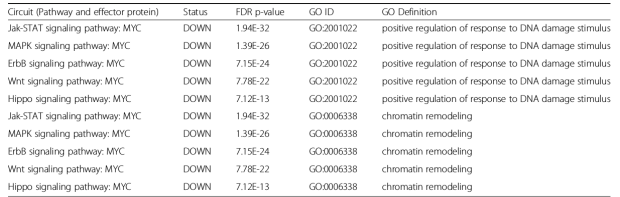

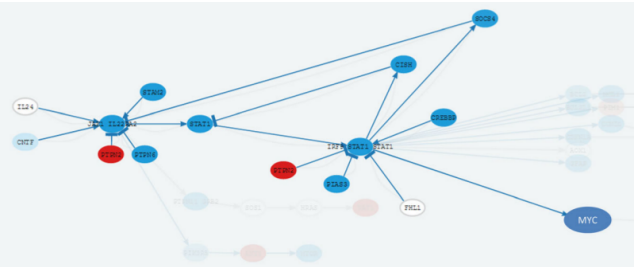

### Supervivencia

### Supervivencia en pacientes de NB

- 10% más UP contra resto
- 10% más DOWN contra el resto
- Kaplan-Meyer plots
- $X^2$  test

### Supervivencia

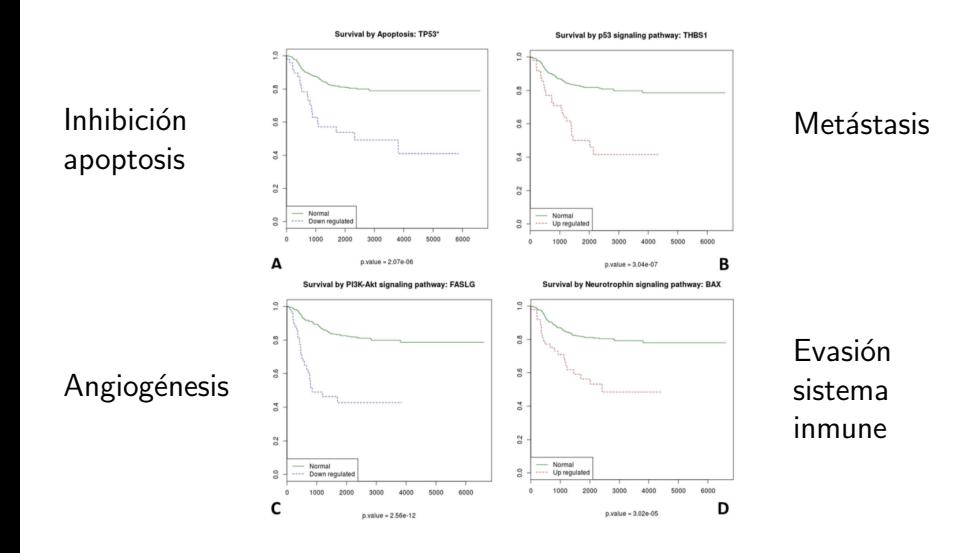

# Hipathia

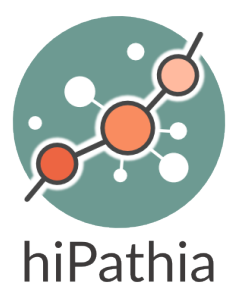

HIGH THROUGHPUT PATHWAY **INFERENCE ANALYSIS** 

- [hipathia.babelomics.org/](#page-0-0)
- Paquete Bioconductor Hipathia
- Contacta con nosotros! ubb@cipf.es

### **Exercises**

### HiPathia exercises

#### Exercise 1

Do the [Differential signaling worked example](http://hipathia.babelomics.org/doc/doku.php?id=worked_example_differential_example)

#### Exercise 2

Do the Prediction worked example

- **1** Train a predictor following [these steps](http://hipathia.babelomics.org/doc/doku.php?id=worked_example_prediction_-_train)
- **2** Test a new dataset following [these steps](http://hipathia.babelomics.org/doc/doku.php?id=worked_example_prediction)

Exercises 3,4,...

Do the [Differential signaling exercises](http://hipathia.babelomics.org/doc/doku.php?id=differential_signaling_exercises)